# **CS1004: Intro to CS in Java, Spring 2005 Java, Spring 2005**

Lecture #15: Java conditionals/loops Lecture #15: Java conditionals/loops

Janak J Parekh janak@cs.columbia.edu

#### **Administrivia Administrivia**

- Homework due now
- $\blacksquare$  Midterm on Thursday
	- $\blacksquare$  We'll stop the lecture at about noon and I'll take questions at that point questions at that point

# **Conditional Statements Conditional Statements**

- A conditional statement lets us choose which statement will be executed next
- $\blacksquare$  The Java conditional statements are the:
	- $\blacksquare$  if statement
	- $\blacksquare$ if-else statement
	- $\blacksquare$  ? operator (well, not quite a statement)
	- $\blacksquare$ switch statement
- $\blacksquare$  Less "clumsy" than the assembly equivalents

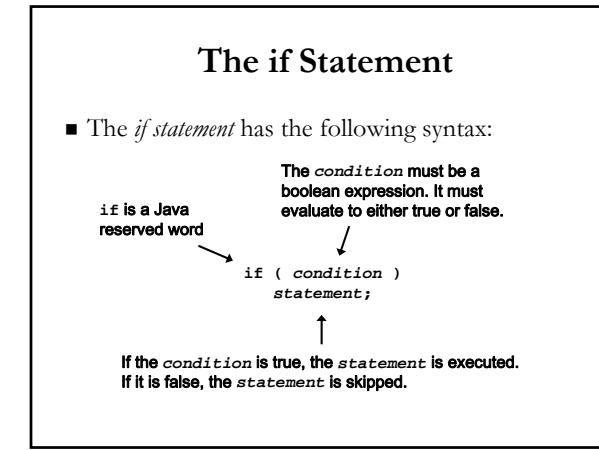

#### **Boolean Expressions Boolean Expressions**

- Java's *equality operators* or *relational operators* all return boolean results:<br>== equal to
	- == equal to<br>! = not equal
	- $!=$  not equal to  $\le$  less than
	- < less than<br>> greater th
	- > greater than<br>  $\le$  = less than or
	- $\le$  = less than or equal to<br> $>$  = greater than or equal greater than or equal to
- Remember, equality operator  $(==)$  vs.
- assignment operator  $(=)$
- Lower precedence than math operators Lower precedence math operators

#### **The if Statement The if Statement**

- $A$ n example of an if statement: **if (sum > MAX) delta = sum - MAX; System.out.println ("The sum is " + sum);**
	-
- $\blacksquare$  First the condition is evaluated -- the value of sum is either greater than the value of MAX, or it is not
- $\blacksquare$  If the condition is true, the assignment statement is executed -- if it isn't, it is skipped.
- $\blacksquare$  Either way, the call to  $\text{printIn}$  is executed next

#### **Indentation Indentation**

- $\blacksquare$  The statement controlled by the if statement is indented to indicate that relationship
- $\blacksquare$  The use of a consistent indentation style makes a program easier to read and understand
- $\blacksquare$  Although it makes no difference to the compiler, proper indentation is crucial when the code needs to be *maintained*
- $\blacksquare$  Emacs will do this automatically for you; just hit TAB once

### **Logical Operators Logical Operators**

- $\blacksquare$  Boolean expressions can also use the following *logical operators logical operators*:
	- ! Logical NOT
		- Logical AND
	- || Logical OR
- $\blacksquare$  Exactly like circuit/assembly equivalents
- **Process boolean operands, and produce boolean** results results

# **Logical Operators (II) Logical Operators (II)**

 Expressions that use logical operators can form Expressions that use logical operators can form complex conditions

> **if (total < MAX+5 && !found) System.out.println ("Processing…");**

- $\blacksquare$  All logical operators have lower precedence than the relational operators (and math operators) Personally, I would use parentheses Personally, I would use parentheses
- Logical NOT has higher precedence than logical AND and logical OR

# **Short-Circuited Operators**

- $\blacksquare$  The processing of logical AND and logical OR is "short-circuited"
- $\blacksquare$  If the left operand is sufficient to determine the result, the right operand is not evaluated

**if (count != 0 && total/count > MAX) System.out.println ("Testing...");**

■ This type of processing must be used carefully

#### **if-else**

An *else clause* can be added to an if statement to make an *if-else statement* 

#### **if (** *condition* **)** *statement1***; else** *statement2***;**

- If the *condition* is true, *statement1* is executed; if the condition is false, *statement2* is executed
- $\blacksquare$  One or the other will be executed, but not both

#### **Indentation Revisited Indentation Revisited**

- $\blacksquare$  Remember that indentation is for the human reader, and is ignored by the computer
- Emacs will help you avoid this confusion

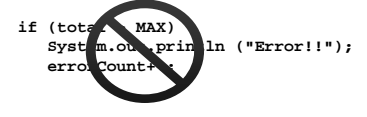

**Despite what is implied by the indentation, the increment will occur whether the condition is true or not**

#### **Block Statements Block Statements**

- Several statements can be grouped together into be grouped together into a *block statement* delimited by braces
- $\blacksquare$  A block statement can be used wherever a statement is called for in the Java syntax rules
- Bracing can be spaced in different ways (book Bracing can be spaced in different ways (book uses open bracing, I use *closed* bracing)

```
if (total > MAX)
{
   System.out.println ("Error!!");
   errorCount++;
}
```
# **Block Statements (II) Block Statements (II)**

 $\blacksquare$  In an if-else statement, the if portion, or the else portion, or both, could be block statements

**if (total > MAX)**

```
{
   System.out.println ("Error!!");
   errorCount++;
}
else
{
   System.out.println ("Total: " + total);
```

```
current = total*2;
```
**}**

#### **When in doubt, brace! When in doubt, brace!**

- It's *okay* to use braces even when you have one to use braces even when you have one statement
- I'll almost always use braces, and will only ll almost always use braces, and will only occasionally omit them

#### **Else if Else if**

- $\blacksquare$  We can have more than two conditions: **if(age < 20) {**
	- **System.out.println("You're young!"); } else if(age > 20 && age < 40) {**
	- **System.out.println("You're not so young!");**
	- **} else if(age > 40 && age < 60) {**
	- **System.out.println("You're a bit older!"); } else {**
	- **System.out.println("You're still a student?"); }**
- Starts with the top clause and works down from there
- Last else is only run if *none of the others matched*
- *Major* bug(s) in this code; what is it?

#### **Nested if Statements Nested if Statements**

- $\blacksquare$  The statement executed as a result of an if statement or else clause could be another if statement
- These are called *nested if statements*
- $A$ n else clause is matched to the last unmatched if (no matter what the indentation implies)
- $\blacksquare$  Braces can be used to specify the if statement to which an else clause belongs
- $\blacksquare$  *Not* the same thing as else if

### Let's put it all together...

 $\blacksquare$  Modify our DieRoller class to ask the user to guess the value of the die

#### **The Conditional Operator The Conditional Operator**

- $\blacksquare$  Java has a *conditional operator* that uses a boolean condition to determine which of two expressions is evaluated
- Its syntax is:
- *condition* **?** *expression1* **:** *expression2* ■ If the *condition* is true, *expression1* is
- evaluated; if it is false, *expression2* is evaluated  $\blacksquare$  The value of the entire conditional operator is the value of the selected expression
- $\blacksquare$  Sometimes called an "immediate if"

#### **The Conditional Operator (II) The Conditional Operator (II)**

- $\blacksquare$  The conditional operator is similar to an if-else statement, except that it is an expression that returns a value
- **For example:**
- **larger = ((num1 > num2) ? num1 : num2);** If num1 is greater than num2, then num1 is assigned
- to larger; otherwise, num2 is assigned to larger ■ The conditional operator is *ternary* because it requires
- three operands **Use parentheses** to avoid confusion

#### **The Conditional Operator (III) The Conditional Operator (III)**

- Another example: Another example:
	- **System.out.println ("Your change is " + count + ((count == 1) ? "Dime" : "Dimes"));**
- If count equals 1, then "Dime" is printed  $\blacksquare$  If count is anything other than 1, then "Dimes" is printed

#### **The switch Statement The switch Statement**

- The *switch statement* provides another way to decide which statement to execute next
- $\blacksquare$  The switch statement evaluates an expression, then attempts to match the result to one of several possible cases
- $\blacksquare$  Each case contains a value and a list of statements
- $\blacksquare$  The flow of control transfers to statement associated with the first case value that matches

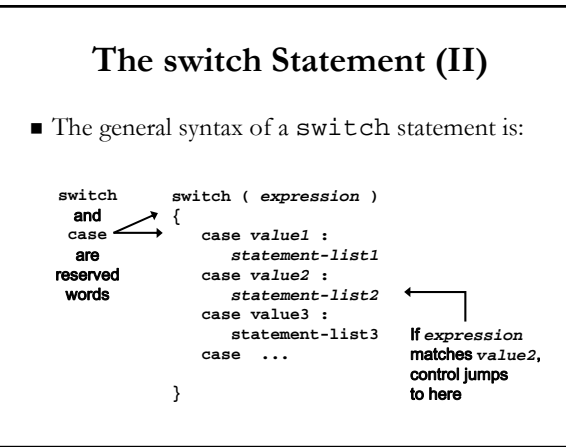

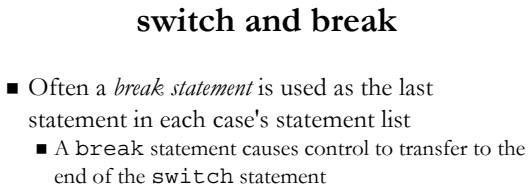

- $\blacksquare$  If a break statement is not used, the flow of control *will continue into the next case*
- Biggest common bug with switch, and a reason Biggest common bug with switch, and a reason why I use it sparingly

#### **switch Example switch Example switch (option) { case 'A': aCount++; break; case 'B': bCount++; break; case 'C': cCount++; break; }**  $A$ n example of a switch statement:

## **switch and default case switch and default case**

- $A$  switch statement can have an optional *default case default case*
- $\blacksquare$  The default case has no associated value and simply uses the reserved word default
- $\blacksquare$  If the default case is present, control will transfer to it if no other case value matches
- $\blacksquare$  If there is no default case, and no other value matches, control falls through to the statement after the switch

#### **What can you switch on? What can you switch on?**

- $\blacksquare$  The expression of a switch statement must result in an *integral type*, meaning an integer (byte, short, int, long) or a char
- $\blacksquare$  It cannot be a boolean value or a floating point value (float or double)
- $\blacksquare$  The implicit boolean condition in a switch statement is equality  $(==, not .equals() )$
- Gommon for things like menu systems ("Enter one of the above 5 options")

#### **Comparing Data Comparing Data**

- $\blacksquare$  When comparing data using boolean expressions, it's important to understand the nuances of certain data types
- $\blacksquare$  We've talked about these, but now let's formalize it

#### **Comparing Float Values Comparing Float Values**

- $\blacksquare$  You should rarely use the equality operator (==) when comparing two floating point values (float or double)
- $\blacksquare$  Two floating point values are equal only if their underlying binary representations match exactly
- Gomputations often result in slight differences that may be irrelevant
- $\blacksquare$  In many situations, you might consider two floating point numbers to be "close enough" even if they aren't exactly equal

#### **Comparing Float Values (II) Comparing Float Values (II)**

- To determine the equality of two floats, you may To determine the equality of two floats, you may want to use the following technique:
	- **if (Math.abs(f1 f2) < TOLERANCE) System.out.println ("Essentially equal");**
	- $\blacksquare$  If the difference between the two floating point values is less than the tolerance, they are considered to be equal
	- $\blacksquare$  The tolerance could be set to any appropriate level, such as 0.000001

# **Comparing Characters Comparing Characters**

- As we've discussed, Java character data is based on the Unicode character set
- $\blacksquare$  Unicode establishes a particular numeric value for each character, and therefore an ordering
- $\blacksquare$  We can use relational operators on character data based on this ordering
- For example, the character  $'+'$  is less than the character 'J' because it comes before it in the Unicode character set
- Appendix C provides an overview of Unicode

#### **Comparing Characters (II) Comparing Characters (II)**

- In Unicode, the digit characters (0-9) are contiguous and in order
- Likewise, the uppercase letters (A-Z) and lowercase letters (a-z) are contiguous and in order

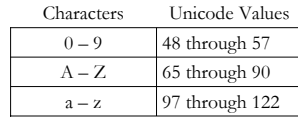

# **String equality String equality**

- $\blacksquare$  Remember that in Java a character string is an object
- $\blacksquare$  The equals method can be called with strings to determine if two strings contain exactly the same characters in the same order
- $\blacksquare$  The equals method returns a boolean result
	- **if (name1.equals(name2)) System.out.println ("Same name");**

#### **String inequalities String inequalities**

- $\blacksquare$  We cannot use the relational operators to compare strings
- $\blacksquare$  The String class contains a method called compareTo to determine if one string comes before another
- $A$  call to name1.compareTo(name2)
	- $\blacksquare$  returns zero if  $\blacksquare$  and  $\blacksquare$  and  $\blacksquare$  and  $\blacksquare$  are equal (contain the same characters)
	- $\blacksquare$  returns a negative value if name1 is less than name2
	- $\blacksquare$  returns a positive value if name1 is greater than name2

#### **compareTo compareTo example example**

```
if (name1.compareTo(name2) < 0)
   System.out.println (name1 + "comes first");
```
- **else if (name1.compareTo(name2) == 0) System.out.println ("Same name");**
	- **else System.out.println (name2 + "comes first");**
- Because comparing characters and strings is Because comparing characters and strings is based on a character set, it is called a *lexicographic ordering lexicographic ordering*

#### **Lexicographic Ordering Lexicographic Ordering**

- Lexicographic ordering is not strictly alphabetical when uppercase and lowercase characters are mixed
- **For example, the string "Great" comes before** the string "fantastic" because all of the uppercase letters come before all of the uppercase letters come before all of the lowercase letters in Unicode
- $\blacksquare$  Also, short strings come before longer strings with the same prefix (lexicographically)
- $\blacksquare$  Therefore "book" comes before "bookcase"

# **Comparing Objects Comparing Objects**

- $\blacksquare$  The  $==$  operator *can* be applied to objects, as we mentioned before
- $\blacksquare$  The equals method is also defined for all objects, but unless we redefine it when we write a class, it has the same semantics as the  $==$  operator
- $\blacksquare$  It has been redefined in the String class to compare the characters in the two strings
- When you write a class, you can redefine the equals method to return true under whatever conditions are appropriate

#### **Midterm exam**

- Three parts
	- True/False  $(4-5$  questions)
	- $\blacksquare$  Short answer (3-4 questions)
	- **Long** answer (one question)
- $\blacksquare$  Covers lectures 1-14, S/G ch. 1, 4 and 5, and L/L ch. 1-4
	- $\blacksquare$  Except stuff at the very end of lecture 14 (if statements)

# **Sample T/F question Sample T/F question**

- $\blacksquare$  In this section, assert whether the proposition is true or false, and provide a one-sentence justification as to why. (If you feel an assertion is ambiguous, review the course materials: it will have been well-defined somewhere.)
- *You run a Java program on CUNIX by typing You run a Java program on CUNIX by typing java Foo.java at the \$ prompt and hitting Enter.*

#### **Sample short Sample short-answer question answer question**

- **B** State two advantages and two disadvantages of using *applets as opposed to applications. as opposed*
- Some short-answer questions may be more structured than others:
- *You're given the following piece of code.* Explain what it *does.*

#### **Sample long Sample long-answer question answer question**

- $\blacksquare$  (L/L exercise 4.1) *Write a method called randomInRange that accepts two integer parameters representing a range. The method should return a random integer in the specified range (inclusive). Assume that the first parameter is greater than the second. is greater than the second.*
- $\blacksquare$  Well, this one is only 1 line of code, so it might be a bit longer
- By the way, I *will* ask theory questions: these are just examples

# **Next time Next time**

 $\blacksquare$  Exam.  $\odot$ 

- After break, finish chapter 5 of L/L
	- $\blacksquare$  Loops